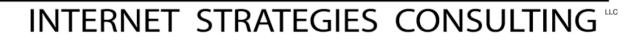

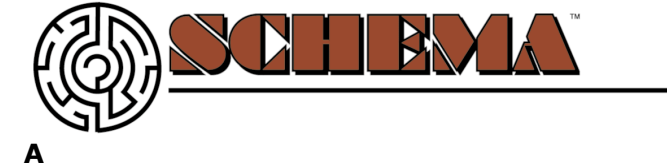

**Anchor** In HTML, anchors mark the beginning and end of hypertext links.

**Animation** The process of displaying a sequential series of still images to achieve the effect of continuous motion.

**Archie** - System for locating files that are publicly available by anonymous FTP Archie a system to find files available for retrieval by FTP.

**Archive** A place on the Internet host where files are stored. It is also a file that contains a number of compressed files.

**Archive Site** A computer dedicated to the storage of files.

**ASCII** American Standard Code for Information Interchange. The worldwide standard for the code numbers used by computers to represent all upper and lowercase letters, numbers and punctuation. There are 128 standard ASCII codes which can be represented by a 7 digit binary number 00000000 through 11111111.

**ASP** – Active Server Pages – a type of web based programming language that is server sided and allows for more complex tasks (i.e., database calls and complex algorithms) than an HTML or Javascript. A widely-used general-purpose scripting language that is especially suited for web development and can be embedded into HTML.

**Attachment** - This is a file that has been added to an E-mail. It could be something like a photograph or a clip of your favorite song. It could be something harmful to your computer, like a virus. Remind your children to never open an attachment or E-mail from someone they don't know.

#### **B**

**Backend –** behind the scenes processing of a certain elements on a website or webpages. Database scripting or calls via programming. The more powerful server sided scripting of larger data driven and ecommerce websites.

**Backup** The process of duplicating a file or library onto a separate piece of media. **Banner Ads** Paid advertising on Websites (like billboards on a highway) the typically are graphical images and are in high traffic spots on webpages.

**Beta** A testing stage in web or software development prior to the final release of the website or software.

**BinHex** - A format for storing Macintosh files on Unix-based systems. Files in BinHex format are usually indicated with a suffix of .hqx. It is also the name of a Macintosh freeware program for converting files back and forth from BinHex format.

**Blacklisting Software** - A form of filtering that blocks only sites specified as harmful. You can add and remove sites from this "no-go" list. This method of filtering allows for more full use of the Internet, but is less efficient at preventing access to harmful material that is not on the list. **Blocking Software** - Computer programs that block access to websites or other services available over the Internet.

**Blog** - An online journal. You can post stories about yourself or thoughts just like you would in a personal journal. These have become more and more popular with teenagers. The Internet is a very public place and teens need to be reminded of the dangers of posting personal thoughts and information for anyone else to see.

**Bookmark** - A way to quickly access a favorite website by saving it in your browsers favorites list for quick recall and access.

**Bounce** When an e-mail message cannot get to it's recipient and it bounces back to the original sender.

**BPS** Bits Per Second is the measurement of speed at which data is transmitted over a telephone line.

**Broken Link** A link or hyperlink that no longer works when "clicked" on or does not take the user to the correct designation.

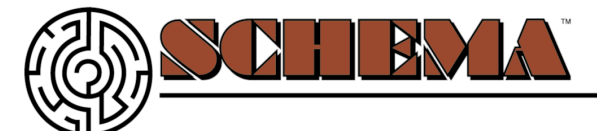

**Browser** - An application that locates a document on the Internet using an URL, retrieves it, and formats the document for display.. Netscape Navigator, Internet Explorer, and Safari are examples of browsers. They act as clients to remote web servers. The browser displays website files in accord with the HTML specification.

**Bug** A programming error that causes a program or computer to perform erratically, produce incorrect results or crashes.

**Bulletin Board Service (BBS)** - A place where people can post messages on a particular topic. Cable Modem a device that allows a computer to connect to a cable television system and connect to a computer network - cable modems work at speeds approaching Ethernet connections probable wide-spread future way to connect to the Internet.

**Burn** – to burn a CD or permanently write information to a CD that is either CDR or CDRW.

#### **C**

**Cache** A temporary storage (buffer) of frequently used files

**Client Sided** – a process where the complex processes are done on the clients side the moment they reach the clients browser to put the load on the browser. Certain languages are server sided such as Javascript or XML. See Server Sided.

**CD** – compact disk

**CDR** – A compact disk that is writable or burnable. The blank CD that you can burn to 1 time. **CDRW** – A compact disk that is writable and rewriteable. The blank CD that you can burn to more than 1 time.

**CD-ROM** - It stands for "compact-disk, read-only memory." It is a type of disk that has a lot of memory. Many computer games that you buy come on CD-ROM to be put into your CD-ROM drive. You can also save information to a CD-ROM in order to load it onto a different computer.

**CFM** – Cold Fushion Markup – a type of web based programming language that is server sided and allows for more complex tasks (i.e., database calls and complex algorithms) than an HTML or Javascript. A widely-used general-purpose scripting language that is especially suited for web development and can be embedded into HTML.

**CGI** - Common Gateway Interface - The standard method for connecting the programs that provide pages for the World Wide Web and routines that read and process any data the user supplies in response.

**Chat** - Real-time communication over the Internet. You type and send messages that appear almost instantly on the computer monitors of the other people who are participating in the chat. **Chatroom** - An interactive forum where you can talk in real-time. The chatroom is the place or location online in which the chat is taking place. Many chatrooms are established so that people can discuss a common interest like music or movies.

**Client** - A computer system or process that requests a service of another computer system or process (a "server"). For example, a workstation requesting the contents of a file from a file server is a client of the file server.

**Cloaking** A technique for displaying different results which Search Engine spiders (defined below) see that visitors to the site do not see. A dangerous technique that can cause a Website to be delisted (defined below).

**Cookie** - A small file that is downloaded by some websites to store a packet of information on your browser. These packets include information such as login or registration identification, user preferences, and online "shopping-cart" information. Your browser saves the information and sends it back when you return to that website. Cookies can be used to customize the display you see through the browser or keep track of the different pages within the site that you visited. You can configure your browser to alert you when a cookie is being sent. You can refuse to accept cookies or erase all cookies saved on your browser.

**Crash** A malfunction that brings work to a halt and stops the computer or the application. **Crawler** See Spider below

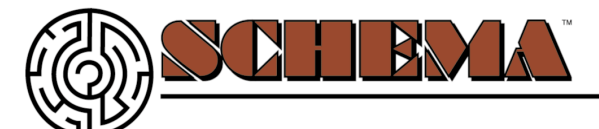

**Cyberspace** A term used to refer to the digital world constructed by computer networks, in particular the Internet. Refers to all the computer networks on the Internet. The term distinguishes the physical world from the virtual or computer-based world.

**Cyberstalking/Harassment** - Terms that can refer to the online enticement of children; rude or threatening messages; slanderous information; or repeated, unwanted messages.

# **D**

**Data Base** – where information (text, images, customer information, etc.) is stored prior to retrieval and display on a website or webpage. Also where information is stored once it is collected.

**Daemon** A Unix program that waits in the background and runs when a request is made on the port that it is watching. On the Internet, it is most likely encountered when e- mail message is not deliverable to a recipient. You will receive your original message plus a message from a "mailer daemon."

**De-listing** Removal of a Website from a Search Engine's index. Removal can occur because of perceived attempts at 'spamdexing' (defined below).

**Dialup** - A temporary, as opposed to dedicated, connection between machines established over a telephone line using modems.

Dial-up a computer connection that is brought up and brought down as needed - a simple version is dialing in to a servive provider over a modem as a dumb terminal - SLIP and PPP can also be dial-up connections - also known as a switched connection.

**Digitizing –** taking a paper image and using a scanner to read it in and scan it into a digital file that can be altered via a computer. See scanning.

**Discussion Group** - A group of people who exchange information about a common topic.

**DNS** - Domain Name Server - allows a web user to enter a name instead of an address -- such as www.schemaonline.com -- to the actual numerical Internet addresses used to route browsers such as 206.124.51.26. DNS identifies each computer as a network node on the Internet using an Internet protocol address system to translate from domain names to IP numbers and vice-versa. **Document Source** The actual HTML coding which makes up a web page.

**Domain Name** - A name given to the numerical or Internet Protocol (IP) address of a website. For example NetSmartz.org is the domain name for this website. A Domain Name Service (DNS) assigns domain names and translates the domain name to the IP address of the site.

**Download** - Putting information on your computer. You can download information from the Internet, discs or CDs, and other computers.

**Down-Time** Operating time lost due to computer malfunctions.

# **E**

**Ebook –** a PDF file that is many page in length and can contain images as well as text. A book or marketing piece in PDF format.

**Ecommerce –** a website that allows for the selling or products on the Internet rather than just informational. A site that allows for the buying and selling of goods or services.

**Electronic Mail** A method of transferring messages from one computer to another.

**E-Mail** (electronic mail) - A service that allows people to send messages with pictures and sounds from their computer to any other computer in the world. To send someone an E-mail message you both need an E-mail account and to know the other person's E-mail address. Email a software application that allows one to exchange messages with someone else.

**Emoticons** - Animated faces that express different emotions you can send in E-mails, chat, and instant messaging. Emoticons are a way to show someone online how you are feeling.

**Error Message** A word or combination of words to indicate to the user that an error has occurred somewhere in the program.

**Ethernet** - A coaxial cable local area network. Workstations and devices are ` attached to the

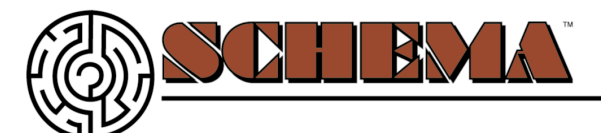

network via an Ethernet controller board installed inside each machine.

#### **F**

**FAQ** - FAQ Frequently Asked Questions document which answers FAQs about various subjects. This is often a file which new users can refer to when using a new service or piece of Internet software.

**Favicon** – a small icon that stays in select browsers memory and is displayed in the tool bar when a person saves the website as a Favorite. A small graphical icon that gives a visual que of what the site is.

**Filtering Software** - Different methods to screen unwanted Internet content including whitelisting, blacklisting, monitoring activity, keyword recognition, or blocking-specific functions such as E-mail or instant messages.

**Firewall** - This is a system that creates a special "wall" used by network servers to separate their Intranet from the Internet. It keeps out unwanted information like spam and viruses and unwanted people like hackers.

**Flame** An insulting message.

**Flash** - Refers to Macromedia Flash™. This is a program that allows you to create animated content for your web page. To be able to see Flash content you must have this program on your computer.

**Form** A section of a web page that accepts users input.

**Freeware** - Software that you may use without payment - even though the author or program owner still retains the normal rights of ownership.

**FTP** - File Transfer Protocol - defines how to transfer files between computers. A method of serving and obtaining files over the Internet. Allows downloading and uploading files on remote computers on the Internet.

#### **G**

**Gamer** - Someone who plays online or computer games.

**Gateway Address** - A connection between two or more networks. Here are the UMDNJ gateway IP addresses:

**GIF** Graphic Internet Format is a bit mapped color graphics file that is recommended to use on web pages because they are small and load fast.

Gopher - A text-based menu system for searching, viewing and retrieving Internet resources. **Graphic Arts** – the process of creating the visual look and feel (design, color, layout, buttons, images) for a website or paper product marketing tool. The artistic presentation and interpretation.

**GUI** - (pronounced "gooey") Graphical User Interface - the use of pictures rather than just words to represent program commands or choices. Examples are Windows and Apple's Macintosh operating system.

#### **H**

**Hacker** - A popular term for someone who accesses computer information either legally or illegally.

**Hard Copy** - This is the printed/paper copy of a file from your computer. If you printed a picture of Clicky from www.NetSmartz.org, then you would have a hard copy of Clicky's picture. **Hardware** - Components that help a computer work such as the keyboard, monitor, and electrical parts.

**Hit** One visitor to one page of a Website. If a visitor visits three pages of your Website, it will be recorded as three hits.

**Home Page** A top-level Web document that relates to an individual or an organization usually containing a starting point for navigation. Typically the first page of a complete website. Also

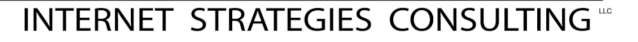

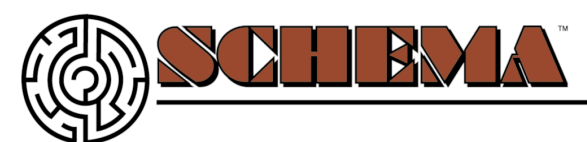

known as the Splash Page.

**Hosting** – a company that provides the hosting and serving and storage or websites and their content. Where a website or webpage lives that one accesses.

**HTML H**yper **T**ext **M**arkup **L**anguage - the main language used to write web pages. A type of programming language used to write web pages with.

**HTML email** – a method of sending a singular webpage via email rather than just boring text. HTML emails are a webpage in your email inbox that can contain graphics, sound, movies,

navigation and have a look and feel like a website but contain more than just text based email. **HTML newsletter** – see HTML email

**HTTP H**yper **T**ext **T**ransfer **P**rotocol - the main protocol used to communicate between web servers and web browsers (clients). A set of rules that the World Wide Web uses for requesting and supplying Web pages and other information.

**HTTPD** - Hyper-text Transfer Protocol Daemon a computer program which manages the transfer of hyper-text and multimedia documents over the Internet.

**Hyperlinks** - An image or a portion of text that, when mouse clicked, will take you to another area of the same page or to another website. These connections access other Internet materials such as images, sounds, animations, videos, or other web pages. Also known as a Link or Hypertext.

**Hypermedia** - Combination of hypertext and multimedia.

Hypermedia documents which combine hypertext links and multimedia elements.

**Hypertext** - Documents containing links to other documents. Documents are organized to provide links between key words or phrases so that related concepts can be linked together. Hypertext documents which contain links to other documents within them - footnotes are a form of hypertext link.

# **I**

**Icons** - Small pictures that represent the programs on your computer.

**IMAP** - Internet Message Access Protocol - allows client software to access and manipulate electronic mail messages on a server. Mail remains on the server and is not downloaded to the local machine.

**Impression** - Each time your banner appears in front of a visitor, your account is charged. Regardless of whether the viewer clicks on the banner or not. This promotion can be very effective if you are sure your banners can really draw attention.

**Inbox** - A file that holds and lists the E-mail you receive.

**Instant Messaging** - A service that allows people to send and get messages almost instantly. To send messages using instant messaging you need to download an instant-messaging program and know the instant-messaging address of another person who uses the same instant-messaging program.

**Internet** - A network of millions of computers from all over the world. The Internet allows computers to trade information using telephone lines, fiber-optic cables, and satellite links. It is also referred to as the "Net."

**Internet Access Provider (IAP)/Internet Service Provider (ISP)** an organization or commercial enterprise which provides access to the Internet. See Hosting.

**Internet Explorer** - Microsoft's graphical browser program for viewing pages from the World Wide Web.

**InterNIC** - Internet Network Information Center - funded by the National Science Foundation, providing registration, directory, database and information services to the Internet.

**Intranet** - A private network inside an organization or company, which provides similar services to those provided by the Internet outside it, but which is not necessarily connected to the Internet. Only accessible by those in the company or with access codes granted.

**IP** - Internet Protocol - provides a common communications layer over dissimilar networks.

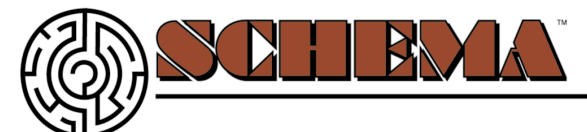

**IP Address** - Numeric address of a computer connected to the Internet. Such as 125.124.56.01. IP address is tied to an actual domain name such as www.schemaonline.com via DNS.

**IRC** - Internet Relay Chat a method for serving and retrieving connections for real-time conferencing over computer networks.

**ISDN** - Integrated Services Digital Network a digital telephone network that allows personal home computers to connect to remote networks.

### **J**

**Java** An object-oriented programming language and environment similar to C++ also known as applets.

**Javascript** - A powerful client sided computer language that allows you to put interactive features onto your web page.

**Java** - A computer language allowing you to create programs that can be viewed on the Internet. **Java Applet** - A program written in Java that allows your browser to display active content. **JPEG** Joint Photographic Expert Group is a graphics file which is very compressed. They are used

on web pages since they are small in size and load fast.

### **K**

**Keyboard** - A computer attachment with keys that you use to enter information into the computer.

**Keyword** - The word(s) you use when looking for information within a search engine. Also a word contained in a meta tag within a web page that can also be searched by online databases and search engines.

**Keyword Phrase** A phrase which forms part of a Search Engine's query

# **L**

**Language Localization –** taking a website and translating the website (images, graphics, text, etc.) into an alternate language for a farther reaching viewing audience**.**

**Link** Mouse click able graphics or text that will take you to another area of the same page or to another website. Also referred to as a hyperlink.

**Listservs** - A system that allows users to send E-mail to one address where their message is then copied and sent to all of the other subscribers to the listserv.

**Lynx** - World Wide Web browser that supports formatted text only.

### **M**

**Mailing** list Usually an automated system that allows users to send email to one address. Then the message is copied and sent to all other subscribers to the mailing list.

**Meta tags** (i.e., Meta Keywords or Meta Description) - They are hidden specific code information inserted into the "head" area of your web pages for the benefit or search engines to read and obtaining rankings and descriptions in search engines.

**Midi** Musical Instrument Digital Interface. A connectivity standard which enables you to hook together computers, musical instruments, and synthesizers to make and orchestrate digital sound.

**MIME** - Multipurpose Internet Mail Extensions - provides the transfer of non-textual data such as graphics, images, binary files.

**Mirror** An exact copy of a website.

**Modem** - A hardware device that allows computers to communicate with each other by transmitting signals over telephone lines enabling what is called "dial-up access." Modems come in different speeds. The higher the speed, the faster the data transmission.

**Monitor** - Like your television, the monitor allows you to see the information that you are accessing.

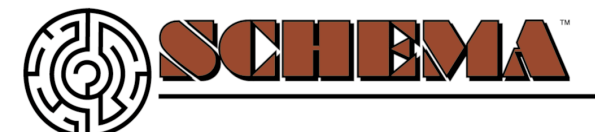

**Monitoring Software** - Software products that allow parents to monitor or track the websites or E-mail messages that a child visits or reads.

**Mouse** - A computer attachment that allows you to move the cursor and select links on your computer screen.

**MP3** - A digital music file. MP3s allow you to play music on your computer.

**Multimedia** - A combination of different types of programs that allow you to see graphics, animation, and text. Documents that include different kinds of data; text and audio, text and graphics, etc.

#### **N**

**Navigate** - The act of moving from page-to-page and website-to-website online. It is also called browsing or surfing. To move around on the Internet by following hypertext paths from document to document on different computers.

**Navigation** – The actual buttons or text based terms one clicks on to visit various portions of the site. The top level navigation buttons such as "About Us" or "Home" or "Contact" – that carry over onto each page of the website.

**Netiquette** - Courtesy, honesty, and polite behavior practiced on the Internet.

**Netscape Navigator** - A World Wide Web graphical browser from Netscape Communications Corp.

**Network** - A network is created when computers are connected, allowing people to share information. The Internet is an example of a large network.

**Newbie** Someone new to the Internet or to computers.

**Newsgroups** - Discussion groups that are subject-specific on the Internet. Participants in a newsgroup conduct discussions by posting messages for others to read and respond to the messages posted by others. It's like a community bulletin board where you can post and read messages.

**NFS** - Network File System a set of protocols that allow transparent access to a remote computers file system - another type is the Andrew File System (AFS).

### **O**

**Offline** - Refers to not being connected to the Internet. When a computer is not connected to a host system or the Internet.

**Online** - Another way to describe having access to the Internet or actively using the Internet. When a computer is connected to a host system or the Internet.

**Optimization** Changes made to a web page to improve the positioning of that page with one or more Search Engine. A method of helping potential customers or visitors to more easily find your Website. Optimization may possibly involve design/layout changes, but most of the changes are only visible to the Search Engines.

**Outbox** - This is where all of the messages that you send are kept. It can also be called a "sent" folder.

### **P**

**Packet** - Bundle (or chunk) of data.

**Password** - The secret word you use when signing onto the Internet or an online service that helps to confirm your identity.

**Pay-Per-Click** Paying Search Engines to show your Website on the sponsored area of their search results. This technique is becoming less profitable over time as people are learning to look past sponsored links, similar to the way in which people learned to ignore television commercials. They can be cost effective, but much less effective than a high 'ranking'.

**PDF** Portable Document Format. File format of documents viewed and created by Adobe Acrobat that allows for universal viewing by any OS and computer. Easy downloading, printing and

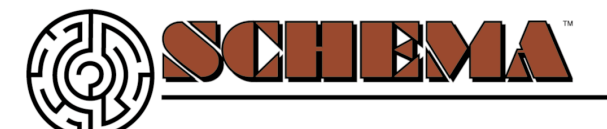

viewing and no matter the system, will always look the same and keep the key layout details. **PHP** – Hypertext Preprocessor – a type of web based programming language that is server sided and allows for more complex tasks (i.e., database calls and complex algorithms) than an HTML or Javascript. A widely-used Open Source general-purpose scripting language that is especially suited for Web development and can be embedded into HTML.

**Plain Text** – receiving a general email that is just in text and does not contain complicated HTML Email type protocols such as links and images.

**Plug-in** - A software routine installed along with or inside a large program to add an optional function. For example, there are various plug-ins for a browser that let it play back music and video and have 3D effects or view Flash media.

**Point** Placing your mouse arrow onto a link to direct to site.

**POP** - Post Office Protocol - a protocol designed to allow single user computers to retrieve electronic mail from a server. Mail is downloaded from the server to the local PC or Mac.

**Pop Up** – a small browser window that pops-up above the main browser window you are viewing when a website page is loaded or closed or a link or button is clicked. Typically for advertising purposes.

**Pop Under** - a small browser window that pops-under the main browser window you are viewing when a website page is loaded or closed or a link or button is clicked. Typically for advertising purposes. Only see it when you close you main window as it is below all other browser windows. **Post** - To leave a message on a newsgroup or bulletin board.

**PPP** - Point-to-Point Protocol - a software layer for dialup connections to the Internet that allows your computer to act as if it were connected directly to the network. You need such a connection to run graphical browsers for the World Wide Web.

**Privacy Policy** - The policy that a company or organization operating a website uses for handling the personal information collected about visitors to the site.

**Program** A set of instructions or steps telling the computer how to handle a problem or task. **Protocol** - A set of formal rules describing how to transmit data, especially across a network.

**Public Domain** - Software where the author relinquished the copyright so that anyone can use it.

### **Q**

**Query** - A request for information about a certain topic. A query is what you put in the box when you type something into a search engine.

### **R**

**Ranking** A particular Website's position in the Search Engines. Each keyword phrase generates a different ranking in each of the various Search Engines.

**Real Time** - Refers to being in the present time on the Internet. It is similar to being live on television.

**RealOneTM** - A software that allows you to "stream" media.

**Remote Access** - A service which allows most of the services available on a network to be accessed over a modem link.

RFC - Request for Comments a document which defines Internet operating protocols - despite the name it is more a statement of agreed standards than a request.

# **S**

**Scanning –** taking a paper image and using a scanner to read it in and scan it into a digital file that can be altered via a computer. See digitizing.

**Screen** - The part of the monitor where the images appear.

**Scroll** - The act of moving up and down on a specific page.

**Search Engine** - Is a program that searches information on the world wide web by looking for specific keywords and returns a list of information found on that topic. Ask Jeeves for Kids at

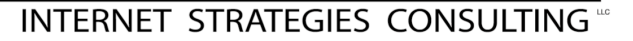

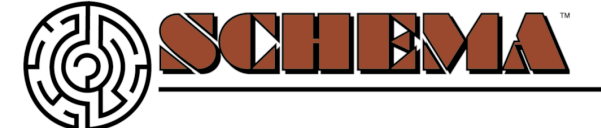

www.ajkids.com is an example of a search engine.

**Search Engine** - World Wide Web location that compiles a list of Websites that mention words or phrases you supply. For example, you can search for sites that mention "arthritis."

**SEO S**earch **E**ngine **O**ptimization – following certain browser rules or protocols to refine a website and select webpage's so that they conform to said protocols and thus get a higher ranking in search engines.

**Server** - A computer which runs a computer program designed to allow client computers to perform tasks on it. A special software package that connects to a network and provides data. The computer that this software runs on is also often called the server.

**Server Sided** – a process where the complex processes are done on the server before they reach the clients browser to put the load on the server. Certain languages are server sided such as PHP or ASP or CFM. See Client Sided.

**Shareware** - Software that you may copy and try out, but for which you must pay if you continue to use it. "Registering" a shareware program may also get you benefits such as additional functions or a printed manual.

**SLIP** - Serial Line Interface Protocol - a SLIP-based program allows a computer to use the Internet protocols with a dialup connection.

**SMTP** - Simple Mail Transfer Protocol - the standard Internet set of rules for transferring mail between servers (host computers) on the Internet. Here are the UMDNJ SMTP servers:

**Soft Copy** - This is the electronic version of a file on your computer. If you downloaded a picture of Clicky, you would have the soft copy on your computer.

**Software** - Programs that help your computer work. For example a filter is a type of software that can keep unwanted Internet content off of your computer.

**Spam** - Unwanted E-mail from someone you don't know. It is usually trying to sell you something. Unsolicited bulk e-mail.

**Spamdexing** The alteration or creation of a document with the intent of deceiving an electronic catalog or filing system. Any technique that increases the potential position of a Website at the expense of the quality of the Search Engine's database can also be regarded as spamdexing - also known as spamming or spoofing.

**Spider** That part of a Search Engine that surfs the web, storing the Website addresses and indexing the keywords and text of each page it finds. Works in the background behind the scenes. **Splash Page** A top-level Web document that relates to an individual or an organization usually containing a starting point for navigation. Typically the first page of a complete website. Also known as the Home Page.

**Streaming (Media)** - The exchange of video clips, sound, or other types of media over the Internet. It is a way for the user to quickly download these files.

**Surf** - To search for information on the web in a random, non-linear way.

#### **T**

**TCP/IP** - Transmission Control Protocol/Internet Protocol - standard combined set of protocols used to transfer data between 2 computers.

**Telnet** - Program that enables you to log in to a remote computer from your local computer. telnet a method of logging into another computer as a terminal on that computer.

**Terminal Emulator** - A program that allows a computer to act like a (particular brand of) terminal, e.g. a vt-102. The computer thus appears as a terminal to the host computer and accepts the same keystrokes.

**Transmission Control Protocol/Internet Protocol (TCP/IP)** - The protocols or conventions that computers use to communicate over the Internet.

#### **U**

**Uniform Resource Locator (URL)** - The specific location or address of material on the Internet.

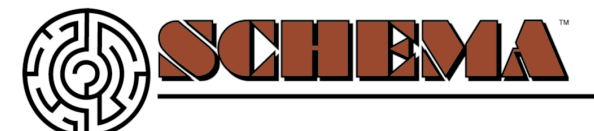

For example the URL for this page of the NetSmartz "Parents & Educators" site is http://www.NetSmartz.org/PARENTS/definit.html.

**URL** - Uniform Resource Locator - A pointer to a page on the World Wide Web. You can type the URL string directly into a window in your Web browser or select a URL by clicking on a hypertext link or image. A URL consists of a protocol (http:), separator (//), server name

(www.schemaonline.com), directory path (../../), and the actual file document name (index.html). URL's are case-sensitive.

**User** - Refers to anyone who uses a computer. Another way of saying "User" is "Netizen."

#### **V**

**Virus** - A computer program that can destroy files or make your computer "crash." Viruses can be sent via E-mail or through other file-sharing programs. Anti-virus software and not downloading information from people you don't know can help keep viruses from damaging your computer. VRML - Virtual Reality Modeling Language a tagging language for conveying three dimensional information over the Internet using a VRML browser.

#### **W**

**WAIS** - Wide Area Information Servers - system for looking up information in databases or libraries across the Internet.

**Warez** - Pirated or illegally distributed software.

**Web Browser** An application that locates a document on the Internet using an URL, retrieves it, and formats the document for display. Examples: Netscape, Microsoft Internet Explorer, Safari, and Opera.

**Web Designer** – one who actually builds websites or webpage's. Typically one who has the graphic ability to design, layout, code, and publish the website. Can encompass the abilities of a webmaster.

**Web Master** - The person responsible for administering a website after it is built by a web designer. May not have the abilities that a web designer has.

**Web Position** – where you rank in a search engine when you come up in a listing.

**Website** - A collection of "pages" or files linked together and available on the world wide web. They live as pages under an individual URL.

**White listing** - A form of filtering that only allows connections to a preapproved list of sites that are considered useful and appropriate for children.

**Wireless Network** a method using infra-red, ultra-violet or radio waves, of connecting computers into a network.

**World Wide Web** (WWW) - Hypertext-based system for finding and accessing Internet resources. The World Wide Web is a link of pages containing text and graphics which is the most popular subnetwork of the Internet besides e-mail. Also known as the Web

### **X**

**XML** - a universal format for exchanging structured documents and data on the Web. You might think of XML as being similar to HTML in that both make use of "tags." HTML defines what each tag and its attributes mean, but XML uses tags to delimit bits of data and leaves interpretation of that data to the applications that read it.

### **Z**

**Zip File** - Large files that have been compressed to make them easier to send over the Internet. The receiver must download the file with a program that will unzip it, breaking it up into the individual files that were compressed together in order to view the files. For example, if you want to send a member of your family some photographs, you can zip them all together into one file to make it easier to send.

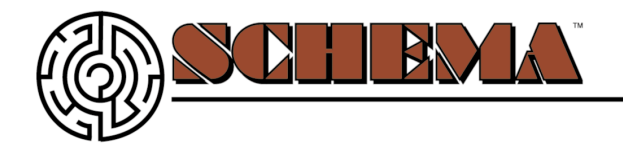

**INTERNET STRATEGIES CONSULTING**<sup>10</sup>